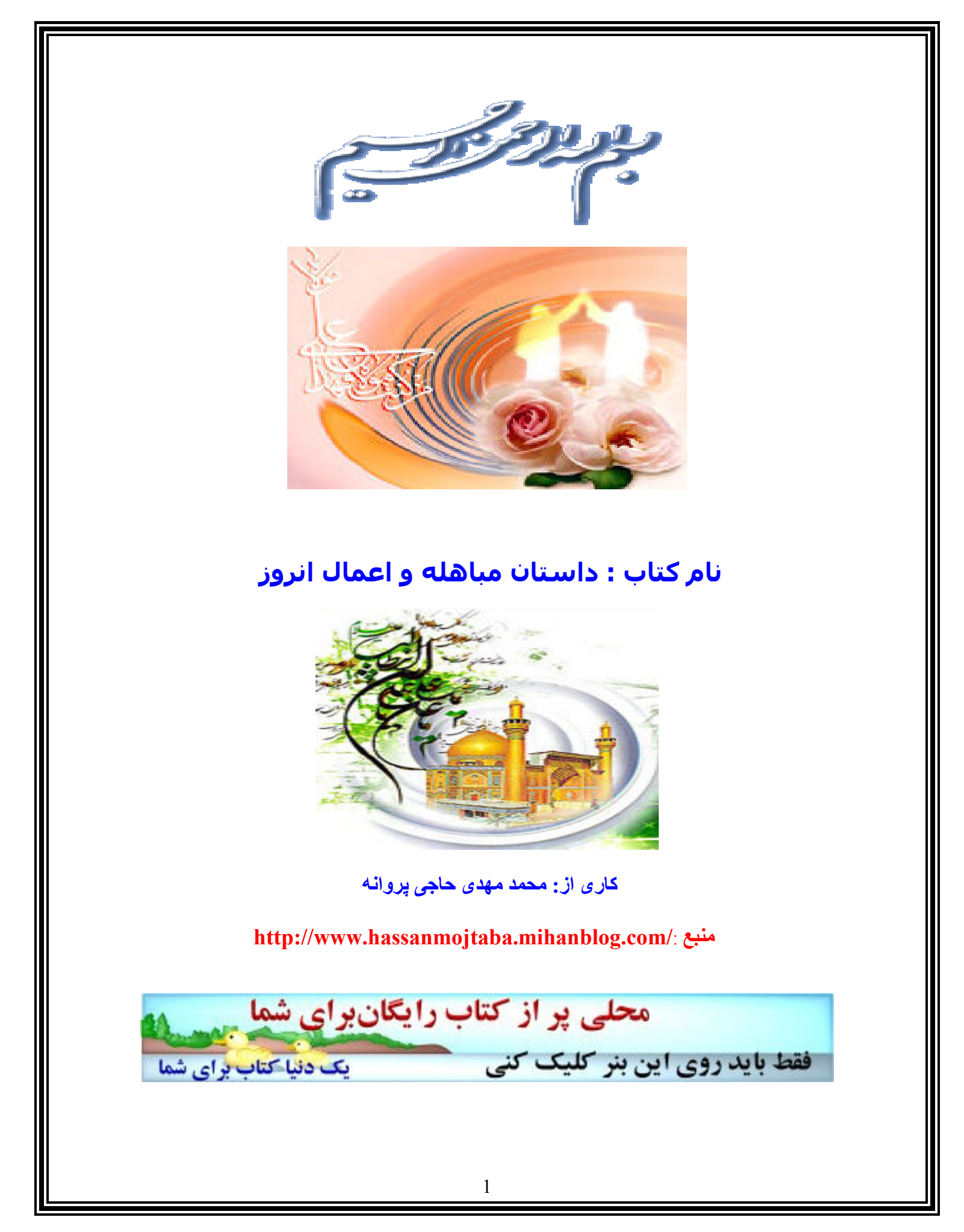

آیه مباهله در قرآن کریم: ... به آنها (نصاراي نجران) بگو: بياييد ما فرزندان خود را دعوت مي كنيم شـما هم فرزندان خود را، ما زنان خويش را دعوت مي نماييم شـما هم زنان خود را، ما از نفوس خود دعوت مي كنيم شـما نيز از نفوس خود، آنگاه مباهله مي كنيم و لعنت خدا را بر دروغگويان قرار مي دهيم. [آيه 61 آل عمران]

((((((((داستان مباهله ))))))))

در آغاز طلوع اسلام، نجران تنها منطقه مسیحی نشین حجاز بود که به عللی از بت پرستی دست کشیده، به آئین مسیح گرویده بودند. رسول اکرم (ص) به موازات مکاتبه با سـران دولتهاي جـهان و مراکز مذهبي، به منظور دعوت نجرانیان به اسـلام نیز، نامه ای به اسـقف آن شـهر نوشـت. نمايندگان پيامبر وارد نجران شده و نامه پيامبر (ص) را به اسـقف نجران دادند، که مضمون آن چنین است:

«به نام خدای ابراهیم و اسحاق و یعقوب; از محمد فرستاده خدا بسوی اسـقف نجران. خدای ابراهیم و اسـحاق و یعقوب را حمد و سـتایش میکنم و شما را از پرستش بندگان به پرستش خدا دعوت مینمایم. شما را دعوت مېکنم که از ولايت بندگان خدا خارج شويد و در ولايت خداوند وارد آييد; و اگر دعوت مرا نپذیرفتید، باید به حکومت اسلامی مالیات و جزیه بپردازید در غیر این صورت، به شما اعلام خطر خواهم کرد.»

اسـقف پس از قرائت نامه براک تصمیم گیرک؛ شـورایی مرکب از شـخصیتهای بارز مذهبی و غیر مذهبی تشکیل داد. یکی از افراد طرف مشورت «شرجيل» بود كه به عقل و درايت و كارداني معروفيت داشت. وې گفت: ما مکرر از پیشوایان مذهبی خود شنیده ایم که روزی منصب نبوت از نسل اسحاق به فرزندان اسماعیل انتقال خواهد یافت و هیچ بعید نیست محمد،

که از اولاد اسـماعیل اسـت، همان پیغمبر موعود باشـد. بعد از سـخنان شرجیل، شورا نظر داد که گروهی به عنوان هیئت نمایندگی نجران به مدینه برود تا از نزدیك با محمد (ص) تماس گرفته و دلایل نبوت او را مورد بررسـى قرار دهد. بدین ترتیب، هیئتی مرکب از شصت نفر بسوک مدینه رهسپار شدند که در رأس آنها «ابوحارثه بن علقمه» حاکم نجران و دو پیشوای مذهبی دیگر به نامهای، عبدالمسیح و ایهم قرار داشت.

نجرانیان در حالی که لباس های فاخر بر تن داشتند وارد مدینه شدند و در مسجد به حضور پیغمبر اسلام (ص) آمدند. پیامبر با مشاهده هیئت آنان از ایشان روک برگرداند. چند روز به همین منوال گذشت تا آنکه نجرانیان متوجه شدند با سر و وضعی که آنان دارند امکان گفتگو با رسول خدا وجود ندارد، لذا با لباسپي ساده خدمت پيامبر رسيدند. طبي جلساتي که با پيامبر اکرم صلى الله عليه و اله و سلم داشتند با آن حضرت به بحث و مناظره پرداختند و عليرغم دلائل قوي و محكمي كه پيامبر اكرم صلى الله عليه و اله و سلم ارائه مي فرمود، آنها همچنان به حقانيت آئين و اعتقادات خود پافشاري مي كردند. اين امر سبب شد تا پيامبر اكرم صلى الله عليه و اله و سلم بر اساس حکم پروردگار متعال، آنان را به مباهله دعوت نماید، که طرفین در پیشگاه خداوند لب به نفرین بگشایند و هر کدام که بر حق نیستند و دروغ ميي گويند، به عذاب الهي گرفتار شوند. نصاري پذيرفتند و اجراي آن را به روز بعد موكول كردند.

بامداد روز بعد، اجتماعیی عظیم از مردم مدینه در بیرون شـهر دیده می شـد و گروهی بی شمار برای تماشای مباهله گرد آمده بودند. در آن حال مشاهده کردند که پیغمبر اکرم (ص) در حالي که کودکې را در آغوش داشته و دست کودك ديگرې را در دست دارد بهمراه بانو و مردې كه پشت سر ايشان حرکت می کردند، از راه رسیدند و محلی را برای مباهله در نظر گرفتند.

مسیحیان که از دور ناظر ورود رسول اکرم (ص) بودند، بر خلاف انتظار خود ديدند كه آن حضرت با جمعيت و ازدحام نيامده و فقط يك مرد و يك زن و دو يسر با خود آورده است.

پرسیدند که همراهان پیغمبر با او چه نسبتی دارند؟ گفته شد: که اینان محبوب ترین مردم نزد رسول اکرم هستند. یکی فاطمه دختر او و دیگری علی داماد و پسر عمش و آن دو پسر، فرزندان دختر او، حسن و حسین میی باشند. اسـقف اعظم نصرانبی که متحیر شـده بود، خطاب به جمعیت نصاري گفت: بنگريد كه محمد چگونه با اطمينان تمام و ايمان راسخ به ميدان آمده و بهترين عزيزان خود را براي اجراي مباهله به همراه آورده است! به خدا سوگند اگر او را در این امر تردید و یا خوفی داشت، هرگز عزيزان خود را انتخاب نمي كرد. مردم، من در چهره آنان معنويت و روحانيتي مي پاېم كه اگر از خدا درخواست كنند، كوه ها را از جاي خود حركت خواهند داد. پس از مباهله با آنان بر حذر باشید که عذاب و بلا دامن ما را خواهد گرفت. به دنبال آن، پیامی به رسول اکرم (ص) فرستادند که از مباهله درگذر و تو خودت در میان ما حکم باش و کار را با مصالحه خاتمه بده. رسول اکرم (ص) با پیشنهاد آنها موافقت کرد و صلح نامه ای به خط امپرالمومنین علی (ع) و تعیین جزیه سبك و آسانی كه سالیانه بپردازند، تنظیم گردید و کار خاتمه یافت.

## اعمال و دعای روز مباهله

روز بیست و چـهارم بنابر اَشـْهر روزک اسـت که مُباهَلَه کرد رسـول خدا صَلَّى اللَّهِ عَلِيهِ وَاله با نصاراٍ نجران و پيش از آنكه خواست مُباهله كند عبا بر دُوش مبارك گرفت و حضرت امپرالمؤ منين و فاطمه و حَسَن و حسـين عَليهمُ السلام را داخل در زیر عبا نمود و گفت پروردگارا هر پیغمبرک را اهل بیتی بوده است كه مخصوص ترين خلق بوده اند به او خداوندا اينها اهل بيت منند پس از ایشـان برطرف کن شـك و گناه را و پاك كن ایشـان را پاك كردني پس

جبرئیل نازل شد و آیه تطهیر در شاءن ایشان آورد پس حضرت رسول صَلَّى اللَّه عَليه وَ اله آن چهار پزرگوار را پيرون برد از براي مياهله چون نگاه نصاري بر ایشان افتاد و حقّیّت آن حضرت و آثار نزول عذاب مشاهده کردند جُراءَت

مُباهله ننمودند واستدعاي مصالحه و قبول جزيه نمودند و در اين روز نيز حضرت امپرالمؤ منين عليه السلام در حال رکوع انگشترک خود را به سائل داد و آیه اِنَّما وَلِیُّکُمُ اللّهُ در شانش نازل شد و بالجمله این روز روز شریفی است و در آن چند عمل وارد است اوَّل غسـل دوَّم روزه سـوَّم دو رکعت نماز و آن مثل روز عيد غدير است در وقت و كيفيّت و ثواب و آية الكرسپي كه در نماز

مباهله است تا هُمْ فيها خالِدُونَ است چهارم خواندن دعای مباهله که شبیه به دعاک سحرهای ماه رمضان است و شیخ و سپّد هر دو نقل کرده اند لکن مابین روایات آن دو بزرگوار اختلاف کثیر است و من اختیار می کنم روایت شیخ را در مصباح فرموده دعاء روز مباهله روایت شده با فضیلت آن از

حضرت صادق عليه السلام ميي گويي :

اَللَّهُمَّ اِنَّى اَسْئَلُكَ مِنْ بَهاَّئِكَ بِاَبْهاهُ وَكُلُّ بَهاَّئِكَ بَهِيُّ

خدایا از تو خواهم از درخشنده ترین مراتب درخشندگیت و همه مراتب آن درخشنده است اَللَّهُمَّ اِنَّى اَسْئَلُكَ بِبَهَأَئِكَ كُلِّهِ اَللَّهُمَّ اِنَّى اَسْئَلُكَ مِنْ جَلالِكَ

خدایا از تو خواهم به تمام مراتب درخشندگیت خدایا از تو خواهم از باشوکت ترین مراتب بِآجَلَّه وَكُلُّ جَلالكَ جَليلٌ اَللَّهُمَّ انَّبِي اَسْئَلُكَ بِجَلالكَ كُلِّه

جلالت و تمام مراتب جلال تو شوكتمند است خدايا از تو خواهم به همه مراتب جلالت

اَللَّهُمَّ إِنَّى اَسْئَلُكَ مِنْ جَمالِكَ بِآجْمَلِهِ وَكُلُّ جَمالِكَ جَميلٌ اَللَّهُمَّ

خدایا از تو خواهم از زیباترین مراتب جمال تو و همه مراتب جمالت زیباست خدایا

اِنَّى اَسْئَلُكَ بِجَمالِكَ كُلِّهِ اَللَّهُمَّ اِنَّى اَدْعُوكَ كَما اَمَرْتَني فَاسْتَجِبْ

از تو خواهم به همه مراتب جمالت خدایا تو را خوانم چنانچه دستورم داد<mark>ی پس دعایم را به</mark> اجابت رسان

لى كَما وَعَدْتَني اَللَّهُمَّ انِّي اَسْئَلُكَ منْ عَظَمَتكَ بِاَعْظَمِها وَكُلُّ

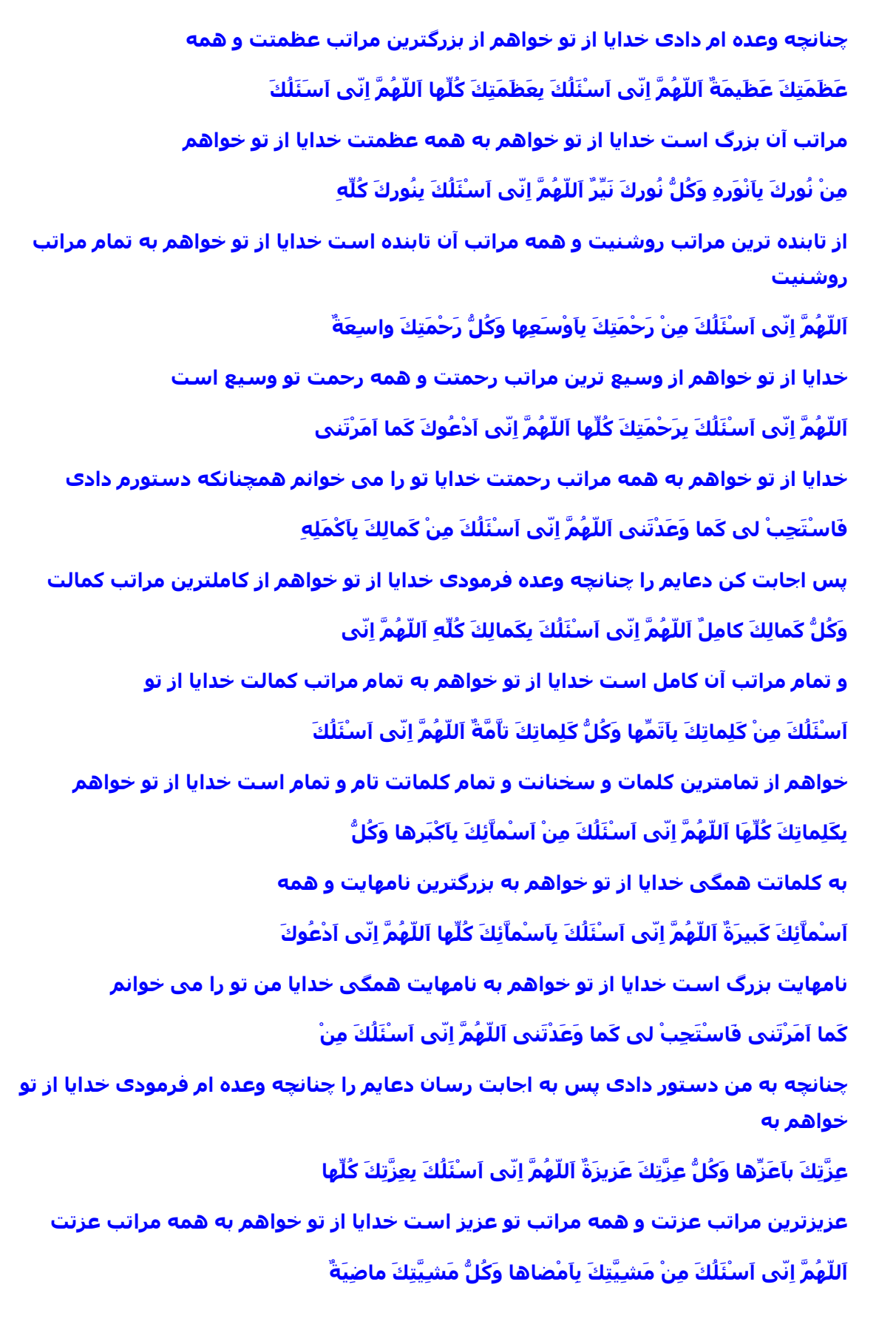

خدایا از تو خواهم به گذراترین اراده و خواستت و گذراست

اَللَّهُمُّ إِنَّي اَسْئَلُكَ بِمَشِيَّتِكَ كُلِّها اَللَّهُمَّ إِنِّي اَسْئَلُكَ بِقُدْرَتِكَ الَّتِي

خدايا از تو خواهم به تمام مراتب اراده و خواستت خدايا از تو خواهم بدان قدرتت كه بوسيله آن بر همه چیز

اسْتَطَلْتَ بِها عَلَى كَلَشَىْءٍ وَكَلَّ قَدْرَتِكَ مَسْتَطيلَةَ اَللَّهُمْ اِنَّى

برترې گرفتي گرچه تمام مراتب قدرتت برترې گيرنده است خدايا از تو

اَسْئَلُكَ بِقُدْرَتِكَ كُلِّها اَللَّهُمَّ إِنَّي اَدْعُوكَ كَما اَمَرْتَني فَاسْتَجِبْ لي

خواهم به تمام مراتب قدرتت خدايا من تو را خوانم چنانچه دستورم دادک تو هم اجابتم کن جنانجه

كُما وَعَدْتَني ٱللَّهُمَّ إِنِّي ٱسْئَلُكَ مِنْ عِلْمِكَ بِأَنْفَذِهِ وَكُلُّ عِلْمِكَ نافِذَ

وعده فرمودک خدایا از تو خواهم از نافذترین مراتب ماند ان این که تمام مراتب دانشت نافذ است

اَللَّهُمَّ إِنَّي اَسْئَلُكَ بِعِلْمِكَ كُلِّهِ اَللَّهُمَّ إِنِّي اَسْئَلُكَ مِنْ قَوْلِكَ بِاَرْضاهُ

خدايا از تو خواهم به مراتب دانشت همگی خدايا از تو خواهم به مراتب دانشت

وَكُلُّ قَوْلِكَ رَضيُّ اَللَّهُمَّ انَّي اَسْئَلُكَ بقَوْلِكَ كُلِّه اَللَّهُمَّ انَّي اَسْئَلُكَ

و تمام گفتار تو پسندیده است خدایا از تو خواهم (و این خواهم

مِنْ مَسَاْئِلِكَ بِأَحَبَهِاْ وَكَلْهَا إِلَيْكَ حَبِيبَةَ ٱللَّهَمَّ إِنِّي اَسْئَلُكَ بِمَسَاْئِلِكَ ۖ

به محبوبترین چیزک که از تو درخواست شده و همه انها پیش تو محبوب است خدایا از تو خواهم به تمام آنچه از تو

كَلَهَا ٱللَّهُمَّ إِنِّي ٱدْعُوكَ كَمَا ٱمَرْتَني فَاسْتَجِبْ لي كَمَا وَعُدْتَني

درخواست شده خدايا من تو را خوانم چنانچه دستورم دادې پس اجابتم کن چنانچه وعده ام فرمودې

اَللَهُمْ اِنَّا اَسْئَلُكَ مِنْ شَرَفِكَ بِأَشْرَفِهِ وَكُلَّ شَرَفِكَ شَرِيفَ ٱللَّهُمْ

خدایا از تو خواهم به شریفترین مراتب شرفت و مراتب شرف تو شریف است خدایا إني اسْئَلُكَ بِشَرَفِكَ كُلِّهِ اللهُمَّ إِني أَسْئَلُكَ مِنْ سَلْطَانِكَ بِأَدْوَمِهِ

از تو خواهم به مراتب شرفت همگی خدایا از تو خواهم به حق بادوامترین مراتب سلطنتت وَكُلُّ سُلطانِكَ داَّئِمٌ اَللَّهُمَّ إِنَّي اَسْئَلُكَ بِسُلْطانِكَ كُلِّهِ اَللَّهُمَّ اِنَّي و تمام مراتب آن دائمی است خدایا از تو خواهم به مراتب سلطنتت همگی خدایا از تو

آسنَلَكَ مِنْ مَلْكِكَ بِٱفْخَرِهِ وَكُلُّ مَلْكِكَ فاخِرَ ٱللَّهُمَّ إِنَّى ٱسْئَلَكَ ۖ

خواهم به گرانمایه ترین مراتب فرمانرواییت و تمام مراتب فرمانرواییت گرانمایه است خدایا از تو خواهم

بِمُلْكِكَ كُلِّهِ اَللَّهُمَّ إِنَّى اَدْعُوكَ كَما اَمَرْتَني فَاسْتَجِبْ لي كَما

به تمام مراتب فرمانرواييت خدايا من تو را خوانم چنانچه دستورم دادک پس اجابتم کن چنانچه وَعَدَتَني اللهُمُ إِني اسْئَلُكَ مِنْ عَلَائِكَ بِأَعْلا هُ وَكُلّ عَلَائِكَ ع الرِ

وعده ام فرمودک خدایا از تو خواهم به والاترین مراتب و انداز است باشدی تو والا است

اَللَّهُمَّ إِنِّي اَسْئَلُكَ بِعَلاَّئِكَ كُلِّهِ اَللّ- هُمَّ إِنّي اَسْئَلُكَ مِنْ اي اتِكَ

خدايا از تو خواهم به والاترين مراتب بلنديت همگي خدايا از تو خواهم به

بِأَعْجَبِها وَكُلَّ اياتِكَ عَجيبَةَ اللهمَ اِني أَسْئَلُكَ بِاياتِكَ كُلّها اللهُمُ

شگفت ترین آیات و نشانه هایت و همه آیات تو شگفت است خدایا از تو خواهم به آیاتت همگی خدایا

إِنِّي اَسْئَلُكَ مِنْ مَنَكَ بِأَقْدَمِهِ وَكُلُّ مَنَكَ قَديمَ اَللَّهُمْ إِنِّي اَسْئَلُكَ ۖ

از تو خواهم به قدیمترین نعمتت و همه نعمتهایت قدیم است خدایا از تو خواهم

يمَنِّكَ كُلِّهِ اَللَّهُمَّ إِنَّي اَدْعُوكَ كَما اَمَرْتَني فَاسْتَجِبْ لي كَما

به همه اقسام نعمتت خدایا من تو را خوانم چنانچه دستورم دادک پس اجابت کن دعایم را چنانچە

وَعَدْتَني اَللَّهَمْ إِنِّي اَسْئَلُكَ بِما أَنْتَ فيهِ مِنَ الشَّؤْنِ وَالْجَبَرَوتِ

وعده فرمودک خدایا و من از تو خواهم به آنچه تو در آنپ از مقامات و قدرت و عظمتت

اللَّهُمَّ إِنَّى أَسْئَلُكَ بِكُلِّ شَاءْنٍ وَكُلِّ جَبَرُوتٍ اللَّهُمَّ إِنَّى اَسْئَلُكَ بِمَا

خدایا از تو خواهم به حق هر مقام و هر قدرت و عظمتی که دارک خدایا و من از تو خواهم بدانجه

تُجيبُني بِهِ حينَ اَسْئَلُكَ يا اَللَّهُ يا لا إِلهَ إِلاَّ اَنْتَ اَسْئَلُكَ بِبَهآءِ لا إِلهَ

اجابتم کنی بدان هنگامی که تورا خوانم ای خدا ای که معبودی جز تو نیست از تو خواهم به درخشندگی (یا ارجمندی ) کلمه

الاّ اَنْتَ يا لا الهَ الاّ اَنْتَ اَسْئَلُكَ بِجَلاك لا الهَ الاّ اَنْتَ يا لا الهَ الاّ

((لااله الا انت )) ای که نیست معبودی جز تو از تو خواهم به جلال و شوکت کلمه ((لا اله الا انت )) اې که معبودې جز تو نیست

اَنْتَ اَسْئَلُكَ بِلا إِلهَ إِلاَّ اَنْتَ اَللَّهُمَّ إِنَّي اَدْعُوكَ كَما اَمَرْتَني

از تو خواهم به کلمه ((لااله الاانت )) خدایا تو را خوانم چنانچه دستورم دادک پس اجابت کن دعايم را

فَاسْتَجِبْ لي كَما وَعَدْتَني اَللَّهُمَّ اِنِّي اَسْئَلُكَ مِنْ رِزْقِكَ بِاَعَمِّهِ

چنانچه وعده ام فرمودک خدایا از تو خواهم از عمومی ترین اقسام روزیت

وَكُلُّ رِزْقِكَ عآمُ ٱللَّهُمَّ إِنَّى اَسْئَلُكَ بِرِزْقِكَ كُلِّهِ اَللَّهُمَّ إِنَّى اَسْئَلُكَ

و تمام اقسام روزې تو عمومي است خدايا از تو خواهم به تمام اقسام روزې تو خدايا از تو خواهم

مِنْ عَطاَئِكَ بِاَهْنَاِهِ وَكُلُّ عَطاَئِكَ هَنيئٌ اَللّهُمَّ إنّه اَسْئَلُكَ بِعَطاَئِكَ

از گواراترین عطایاک تو و تمام عطاهایت گوارا است خدایا از تو خواهم به تمام عطایایت كُلِّهِ اَللَّهُمَّ إِنَّي اَسْئَلُكَ مِنْ خَيْرِكَ بِاَعْجَلِهِ وَكُلُّ خَيْرِكَ عاجِلٌ اَللَّهُمَّ

خدایا از تو خواهم به فورک ترین خیر و نیکیت و تمام نیکیهای تو فورک است خدایا

انّي اَسْئَلُكَ بِخَبْرِكَ كُلِّه اَللّهُمَّ انّي اَسْئَلُكَ مِنْ فَضْلِكَ بِاَقْضَلِه وَكُلُّ

از تو خواهم به تمام نیکیهایت خدایا از تو خواهم به فزونترین فضل تو و همه

فَضْلِكَ فاضِلٌ ٱللَّهُمَّ اِنَّى اَسْئَلُكَ بِفَضْلِكَ كُلِّهِ ٱللَّهُمَّ اِنَّى اَدْعُوكَ

فضل تو فزون است خدایا از تو خواهم به فضل تو همگی خدایا تو را خوانم

كَما اَمَرْتَني فَاسْتَجِبْ لي كَما وَعَدْتَني اَللَّهُمَّ صَلِّ عَلي مُحَمَّدٍ

چنانچه دستورم دادې پس اجابتم کن چنانچه وعده ام فرمودې خدایا درود فرست بر محمد

وَ الـِ مُحَمَّدٍ وَابْعَثْني عَلَى الأِيمانِ بِكَ وَالتَّصْديقِ بِرَسُولِكَ عَلَيْهِ ِ

و آل محمد و برانگیز مرا با داشتن ایمان به خودت و تصدیق به رسولت - که درود بر او

وَ الهِ السَّلامُ وَالْوِلايَةِ لِعَلِيِّ بْنِ اَبِيطالِبِ وَالْبَرِائَةِ مِنْ عَدُوِّهِ

و آلش باد - و ولايت علي بن ابيطالب و بيزارې از دشمنش

وَالأَبتِمامِ بِالأَئِمَّةِ مِنْ الـِ مُحَمَّدٍ عَلَيْهِمُ السَّلامُ فَاِنَّى قَدْ رَضيتُ

و اقتدا به امامان از آل محمد علیهم السلام زیرا که من خوشنودم

يذلِكَ يا رَبِّ اَللَّهُمَّ صَلِّ عَلَى مُحَمَّدٍ عَبْدِكَ وَرَسُولِكَ فِي الأوَّلينَ بدین اک پروردگار من خدایا درود فرست بر محمد بنده و رسولت در زمره اولین وَصَلِّ عَلَى مُحَمَّدٍ فِي الأُخِرِينَ وَصَلِّ عَلَى مُحَمَّدٍ فِي الْمَلاَءِ و درود فرست بر محمد در زمره آخرین و درود فرست بر محمد در عالم الأعْلَى وَصَلِّ عَلَى مُحَمَّدٍ فِي الْمُرْسَلَينَ اَللَّهُمَّ اَعْطِ مُحَمَّدا بالا و درود فرست بر محمد در زمره مرسلین خدایا عطا کن به محمد مقام الْوَسيلَةَ وَالشَّرَفَ وَالْفَضيلَةَ وَالدَّرَجَةَ الْكَبِيرَةَ اَللَّهُمَّ صَلِّ عَلَى وسیله و شرف و فضیلت و درجه بزرگ را خدایا درود فرست بر مُحَمَّدٍ وَ ال مُحَمَّدِ وَقَنِّعْني بِما رَزَقْتَني وَبارِكْ لي فيما اتَيْتَني محمد و آل محمد و قانع کن مرا بدانچه روزیم کرده اک و برکت ده به من در آنچه به من داده اک وَاحْفَظْني في غَيْبَتي وَكُلِّ غائِبٍ هُوَ لي اَللَّهُمَّ صَلِّ عَلَى مُحَمَّدٍ و نگهدارک کن مرا در غیبتم و هر غائبی که مربوط به من است خدایا درود فرست بر محمد وَ الـِ مُحَمَّدٍ وَابْعَثْني عَلىَ الأِيمانِ بِكَ وَالتَّصْدِيقِ بِرَسُولِكَ اَللَّهُمَّ و آل محمد و برانگیزم بر ایمان به خودت و تصدیق به رسولت خدایا صَلِّ عَلَى مُحَمَّدٍ وَ الٍ مُحَمَّدٍ وَآسْنَلُكَ خَيْرَ الْخَيْرِ رِضْوانَكَ وَالْجَنَّةَ درود فرست بر محمد و آل محمد و از تو خواهم خوبترین خوبها را که خوشنودک تو و بهشت باشد وَاَعُوذُ بِكَ مِنْ شَرِّ الشَرِّ سَخَطِكَ وَالنَّارِ اَللَّهُمَّ صَلِّ عَلَى مُحَمَّدٍ و پناه برم به تو از بدترین بدها که خشم تو و آتش دوزخ باشد خدایا درود فرست بر محمد وَ الٍ مُحَمَّدٍ وَاحْفَظْني مِنْ كُلِّ مُصيبَةٍ وَمِنْ كُلِّ بَلِيَّةٍ وَمِنْ كُلِّ عُقُوبَةٍ و آل محمد و محافظت کن مرا از هر پیش آمد ناگوار و از هر گرفتارک و از هر شکنجه وَمِنْ كُلِّ فِتْنَةٍ وَمِنْ كُلِّ بَلاَّءٍ وَمِنْ كُلِّ شَرٍّ وَمِنْ كُلِّ مَكْرُوهٍ وَمِنْ كُلِّ و از هر فتنه و از هر بلاء و از هر بدې و از هر ناراحتي و از هر مصيبت و از هر مُصيبَةٍ وَمِنْ كُلِّ افَةٍ نَزَلَتْ اَوْ تَنْزِلُ مِنَ السَّمآءِ اِلَى الأرْضِ في هذِهِ آفتی که نازل شده یا بعد از این از آسمان بزمین نازل شود در این السَّاعَةِ وَفي هذِهِ اللَّيْلَةِ وَفي هذَا الْيَومِ وَفي هذَا الشَّهْرِ وَفي هذِهِ

ساعت و در این شب و در این روز و در این ماه و در این السَّنَةِ ٱللَّهُمَّ صَلِّ عَلَى مُحَمَّدٍ وَ الٍ مُحَمَّدٍ وَاقْسِمْ لي مِنْ كُلِّ سـُرُورٍ سال خدایا درود فرست بر محمد و آل محمد و نصیبم کن از هر شادک وَمِنْ كُلِّ بَهْجَةٍ وَمِنْ كُلِّ اسْتِقامَةٍ وَمِنْ كُلِّ فَرَجٍ وَمِنْ كُلِّ عافِيَةٍ وَمِنْ و از هر خوشحالی و از هر پایدارک و از هر گشایشی و از هر تندرستی و از كُلِّ سَلامَةٍ وَمِنْ كُلِّ كَرامَةٍ وَمِنْ كُلِّ رِزْقٍ واسِعٍ حَلاكٍ طَيِّبٍ وَمِنْ هر سلامتی و از هر کرامت و از هر روزک فراخ حلال پاکی و از كُلِّ نِعْمَةٍ ومَنْ كُلِّ سَعَةٍ نَزَلَتْ أَوْ تَنْزِلُ مِنَ السَّمآءِ إِلَى الأَرْضِ في هر نعمتی و از هر وسعتی که نازل شده یا بعد از این نازل شود از آسمان به زمین در هذِهِ السَّاعَةِ وَفي هذِهِ اللَّيْلَةِ وَفي هذَا الْيَوْمِ وَفي هذَا الشَّهْرِ وَفي این ساعت و در این شب و در این روز و در این ماه و در هَذِهِ السَّنَةِ اَللَّهُمَّ اِنْ كانَتْ ذُنُوبي قَدْ اَخْلَقَتْ وَجْهِي عِنْدَكَ وَحالَتْ این سال خدایا اگر چنانچه گناهانم شرمنده کرده است چهره ام را پیش تو و حائل شد بَيْني وَبَيْنَكَ وَغَيِّرَتْ حالي عِنْدَكَ فَإِنِّي آسْئَلُكَ بِنُورٍ وَجْمِكَ الَّذِي میان من و تو و حالم را پیش تو تغییر داده پس از تو خواهم به حق نور ذاتت که لا يُطْفَأُ وَبوجْهِ مُحَمَّدٍ حَبِيبِكَ الْمُصْطَفى وَبوجْهِ وَلَيِّكَ عَلِيٍّ خاموش نشود و به آبروک محمد مصطفی حبیب تو و به آبروک ولی تو علی الْمُرْتَضي وَبِحَقِّ اَوْلِيآئِكَ الَّذِينَ انْتَجَبْتَهُمْ اَنْ تُصَلِّيَ عَلَى مُحَمَّدٍ مرتضی و به حق اولیائت که برگزیدی آنها را که درود فرستی بر محمد وَ ال ِمُحَمَّدٍ وَآنْ تَغْفِرَ لي ما مَضى مِنْ ذُنُوبِي وَآنْ تَعْصِمَني فيما و آل محمد و بیامرزی برایم گذشته های از گناهانم را و نگاهم داری در بَقِيَ مِنْ عُمْرِي وَآعُوذُ بِكَ اللَّهُمَّ آنْ آعُودَ في شَيْءٍ مِنْ مَعاصيكَ آینده عمرم و پناه می برم به تو خدایا از اینکه بازگردم به یکی از گناهان و نافرمانیهایت اَبَداً مااَبْقَيْتَني حَتَّى تَتَوَفَّاني وَاَنَا لَكَ مُطيعٌ وَاَنْتَ عَنَّى راضٍ وَاَنْ هرگز تا زنده ام (یعنی ) تا آنگاه که مرا بمیرانی و من فرمانبردار تو باشم و تو از من خوشنود باشي و تَخْتمَ لِي عَمَلِي بِأَحْسَنِهِ وَتَحْعَلَ لِي ثَوابَهُ الْحَنَّةَ وَآنْ تَفْعَلَ بِي مِا

به انجام رسانی عمل مرا به نیکوترین آن و پاداش آنرا برایم بهشت مقرر دارک و انجام دهی درباره من آنچه را

اَنْتَ اَهْلُهُ يا اَهْلَ التَّقْوِي وَيا اَهْلَ الْمَغْفِرَةِ صَلِّ عَلَى مُحَمَّدٍ وَ الـِ

تو شایسته آنی ای اهل تقوی و ای شایسته آمرزش درود فرست بر محمد و آل مُحَمَّدٍ وَارْحَمْني بِرَحْمَتِكَ يا اَرْحَمَ الرَّاحِمينَ # پنجم بخواند دعايي كه

محمد و رحم کن به من به رحمت خویش ای مهربانترین مهربانان \* \* \* \* \* \* \* \* \* \* \*

شيخ وَ سَيِّد روايت كرده اند بعد از دو ركعت نماز و هفتاد مرتبه استغفار و اوَّل آن اَلْحَمْدُ لِلَّهِ رَبِّ العالَمينَ است و شـایسـته اسـت در این روز تصدّق بر فقراء به جهت تَاءسّي به مولاي هر مؤ من و مؤ منه امير المؤ منين عليه السـلام و زیارت کردن آن حضرت و انسب خواندن زیارت جامعه است روز بیست و پنجم روز شریفی است و روزک است که هَل اَتی در حقّ اهل بیت نازِل شده به جهت آنکه سـه روز روزه گرفتند و افطار خود را به مسـکین و پتیم و اسـیر دادند و به آب افطار نمودند و شایسته است که شیعیان اهل بیت عَلیهِمَ السـلام در این ایّام خصوص در شب بیست و پنجم تاءسّی به موالی خود نمایند در تصدّق به مساکین و ایتام و سعی در اطعام ایشان و این روز را روزه بدارند و چون بعض علماء این روز را روز مباهله می دانند مناسب است زیارت جامعه و دعاء مباهله را نیز در این روز بخوانند روز آخر ذی الحجه که آخر سال عرب است سپّد در اقبال موافق پك روايت ذكر كرده كه دو ركعت نماز كند در هر ركعت حمد يك مرتبه و ده مرتبه قُل هُواللّهُ اَحَدٌ ده مرتبه آية الكرسـي بخواند و بعد از نماز بگويد: اَللّهُمَّ ما عَمِلْتُ في 

دادم در

هذِهِ السَّنَةِ مِنْ عَمَلٍ نَهَيْتَني عَنْهُ وَلَمْ تَرْضَهُ وَنَسـيتُهُ وَلَمْ تَنْسَهُ

این سال از اعمالی که مرا از آن نهی فرمودی و راضی بدان نبودی و من آنرا فراموش کردم ولی تو فراموشش نکردی وَدَعَوْتَني اِلَي التَّوْبَةِ بَعْدَ اجْتِرائي عَلَيْكَ اَللّهُمَّ فَاِنّي اَسْتَغْفِرُكَ مِنْهُ و مرا به بازگشت بسویت خواندی پس از دلیری کردنم بر تو خدایا من از آن اعمال آمرزش می طلبم فَاغْفِر لي وَما عَمِلْتُ مِنْ عَمَلٍ يُقَرِّبُني اِلَيْكَ فَاقْبَلْهُ مِنَّى وَلا تَقْطَعْ یس پیامرز آنها را و هر عملی که انجام دادم از اعمالی که مرا به تو نزدیك گرداند پس آنرا از من قبول کن و قطع مکن رَجاَئی مِنْكَ یاكَرِیمُ پس چون گفت این را شـیطان گوید واک برمن هرچه من تَعَب \*\*\*\*\*\*\* كشيدم در حق او در اين سال همه را خراب كرد به اين كلمات و شـهادت دهد سال گذشته برای او که سال خود را به خیر ختم نمود. يايان

www.IrPDF.com